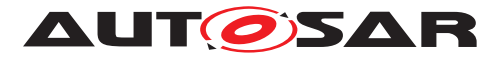

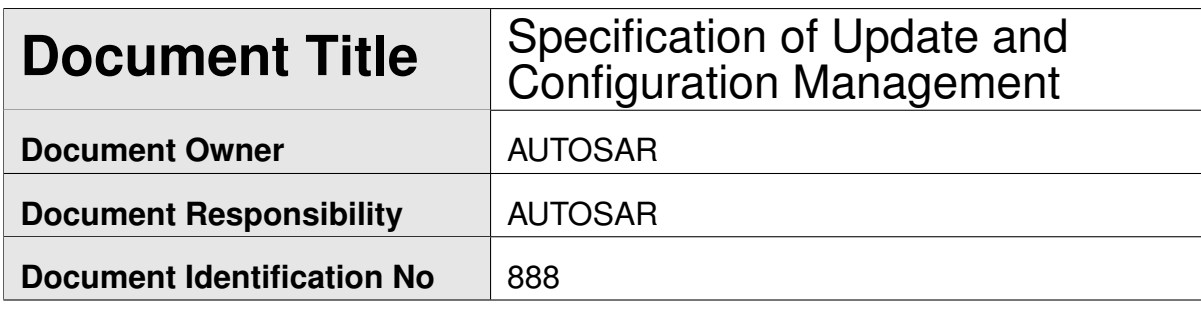

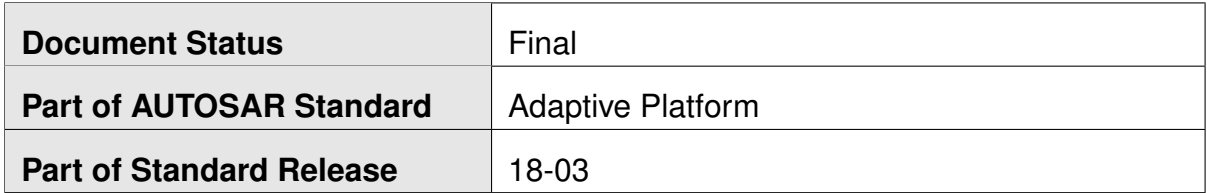

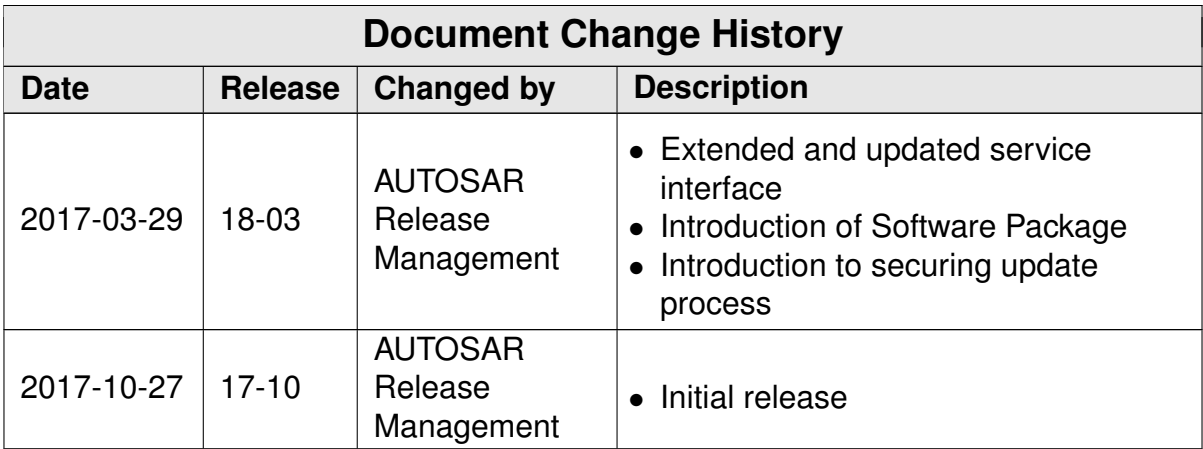

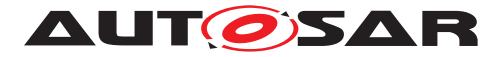

#### **Disclaimer**

This work (specification and/or software implementation) and the material contained in it, as released by AUTOSAR, is for the purpose of information only. AUTOSAR and the companies that have contributed to it shall not be liable for any use of the work.

The material contained in this work is protected by copyright and other types of intellectual property rights. The commercial exploitation of the material contained in this work requires a license to such intellectual property rights.

This work may be utilized or reproduced without any modification, in any form or by any means, for informational purposes only. For any other purpose, no part of the work may be utilized or reproduced, in any form or by any means, without permission in writing from the publisher.

The work has been developed for automotive applications only. It has neither been developed, nor tested for non-automotive applications.

The word AUTOSAR and the AUTOSAR logo are registered trademarks.

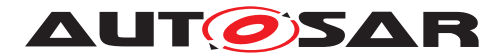

# **Table of Contents**

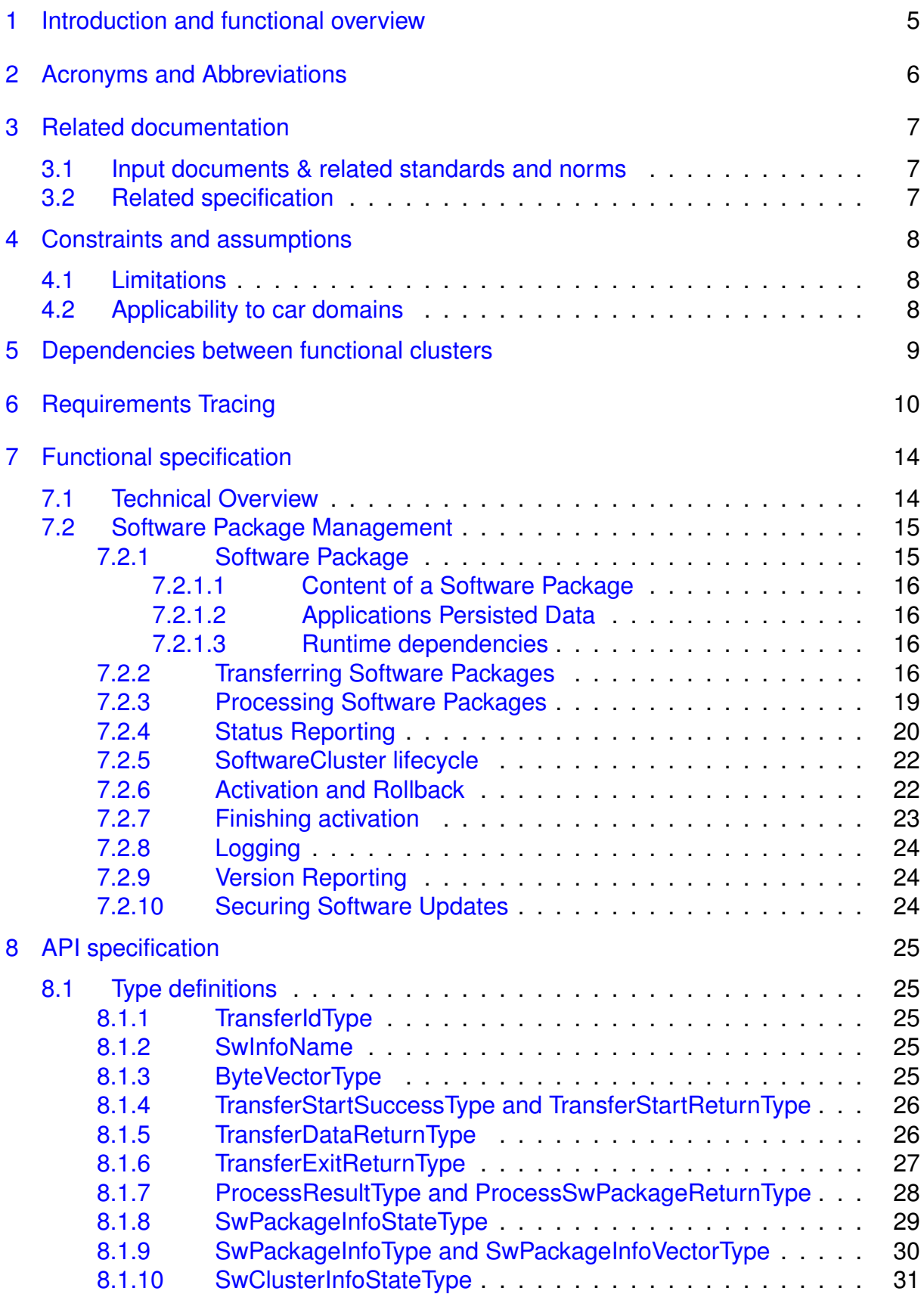

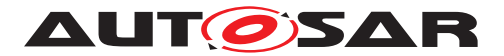

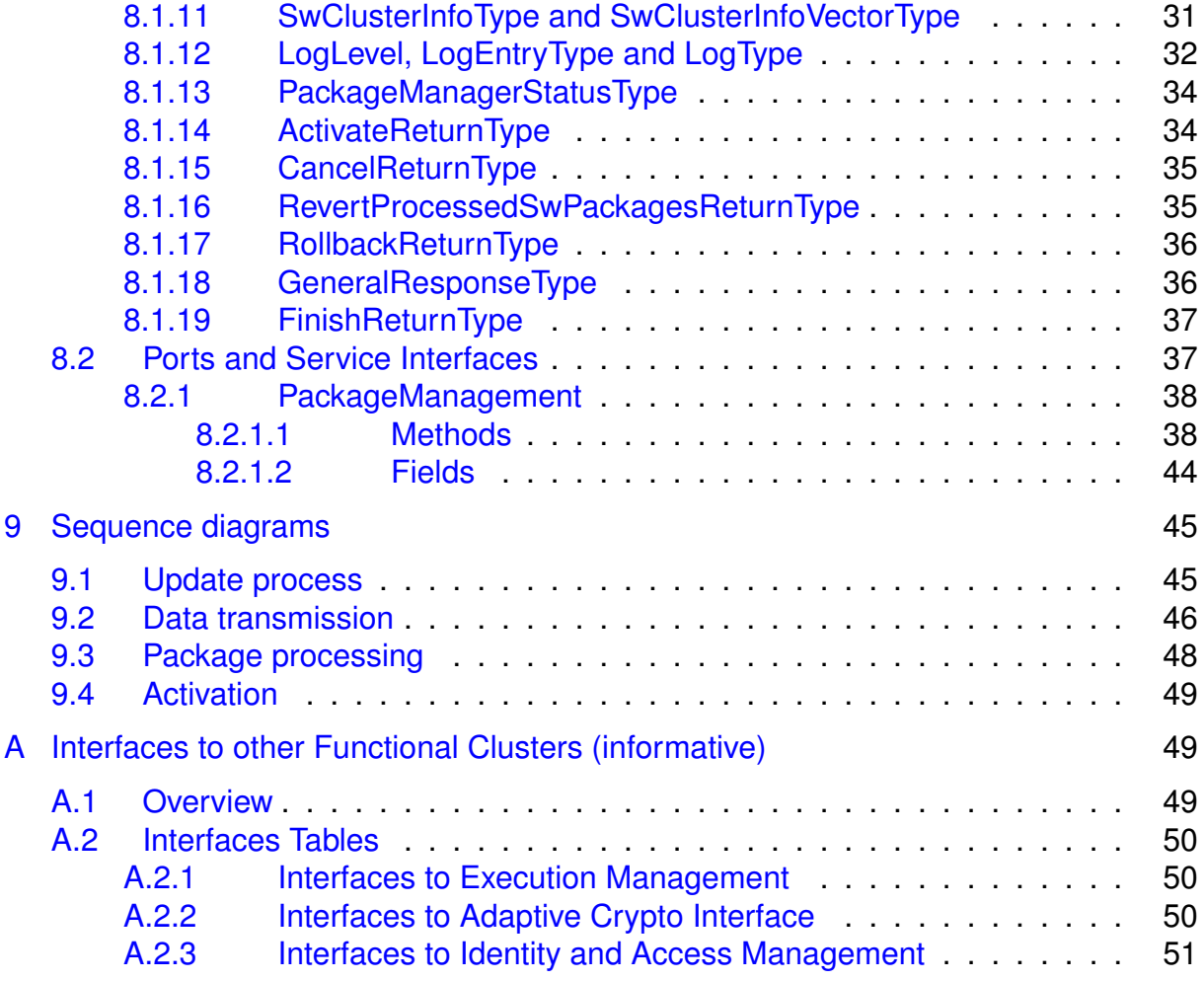

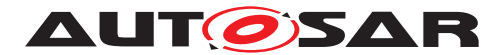

# <span id="page-4-0"></span>**1 Introduction and functional overview**

This software specification contains the functional description and interfaces of the functional cluster Update and Configuration Management which belongs to the Adaptive Platform Services. Update and Configuration Management has the responsibility of installing, updating and removing software on an Adaptive Platform in a safe and secure way while not sacrificing the dynamic nature of the Adaptive Platform.

The Update and Configuration Management functional cluster is responsible for:

- Version reporting of the software present in the Adaptive Platform
- Receiving and buffering software updates
- Checking enough memory is available to ensure a software update
- Performing software updates and providing log messages and progress information
- Validating the outcome of a software update
- Providing rollback functionality to restore a known functional state in case of failure

In addition to updating and changing software on the Adaptive Platform, the Update and Configuration Management is also responsible for updates and changes to the Adaptive Platform itself, including all functional clusters, the underlying POSIX OS and its kernel with the responsibilities defined above.

In order to allow flexibility in how Update and Configuration Management is used, it will expose its functionality via ara::com service interfaces, not direct APIs. This ensures that the user of the functional cluster Update and Configuration Management does not have to be located on the same ECU.

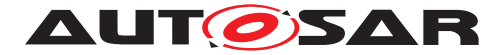

# <span id="page-5-0"></span>**2 Acronyms and Abbreviations**

The glossary below includes acronyms and abbreviations relevant to the Update and Configuration Management that are not included in the [\[1,](#page-6-3) AUTOSAR glossary].

<span id="page-5-1"></span>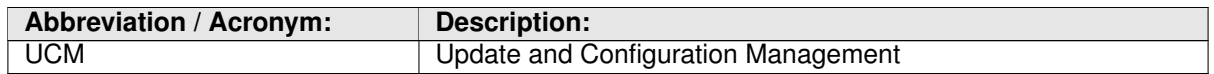

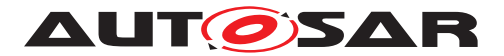

# <span id="page-6-0"></span>**3 Related documentation**

# <span id="page-6-1"></span>**3.1 Input documents & related standards and norms**

- <span id="page-6-3"></span>[1] Glossary AUTOSAR\_TR\_Glossary
- <span id="page-6-4"></span>[2] Specification of Execution Management AUTOSAR\_SWS\_ExecutionManagement
- <span id="page-6-5"></span>[3] Requirements on Update and Configuration Management AUTOSAR\_RS\_UpdateAndConfigManagement
- <span id="page-6-6"></span>[4] Requirements on Security Management for Adaptive Platform AUTOSAR\_RS\_SecurityManagement
- <span id="page-6-7"></span>[5] Explanation of Adaptive Platform Design AUTOSAR\_EXP\_PlatformDesign
- <span id="page-6-8"></span>[6] Specification of Manifest AUTOSAR\_TPS\_ManifestSpecification
- <span id="page-6-9"></span>[7] Specification of Persistency AUTOSAR\_SWS\_Persistency
- <span id="page-6-10"></span>[8] Specification of Crypto Interface for Adaptive Platform AUTOSAR\_SWS\_AdaptiveCryptoInterface
- <span id="page-6-11"></span>[9] Specification of Identity and Access Management AUTOSAR\_SWS\_IdentityAndAccessManagement

# <span id="page-6-2"></span>**3.2 Related specification**

See chapter [3.1.](#page-6-1)

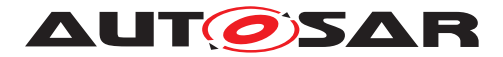

# <span id="page-7-0"></span>**4 Constraints and assumptions**

# <span id="page-7-1"></span>**4.1 Limitations**

[UCM](#page-5-1) is not responsible to initiate the update process. UCM realizes a service interface to achieve this operation. The user of this service interface is responsible to verify that the vehicle is in a safe state before executing a software update procedure on demand. It is also in the responsibility of the user to communicate with other Adaptive Platforms or Classic Platforms within the vehicle. Therefore management of software dependencies between different physical or virtual ECU software platforms is currently out of [UCM](#page-5-1)'s scope.

The [UCM](#page-5-1) receives a locally available software package for processing. The software package is usually downloaded from the OEM backend. The download of the software packages has to be done by another application, i.e. [UCM](#page-5-1) does not manage the connection to the OEM backend. Prior to triggering their processing, the software packages have to be transferred to [UCM](#page-5-1) by using the provided ara::com interface.

The [UCM](#page-5-1) update process is designed to cover updates on use case with single Adaptive Platform. [UCM](#page-5-1) can update Adaptive Applications, the Adaptive Platform itself, including all functional clusters and the underlying OS. Distinction between different types of updates, such as safety critical updates vs infotainment updates, isn't addressed in this release. Currently such distinction shall be included into vendor specific meta-data.

# <span id="page-7-2"></span>**4.2 Applicability to car domains**

No restrictions to applicability.

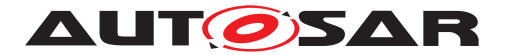

# <span id="page-8-0"></span>**5 Dependencies between functional clusters**

The [UCM](#page-5-1) functional cluster exposes services to client applications via the ara::com middleware.

Certain applications can conflict with the update process or the newly updated package, and they need to be stopped during the update process. This could be achieved by putting the machine to a safe Machine State for example, Update State. Or by activating a combination of suitable Function Groups and its states. It is the responsibility of the platform integrator to define this state or Function Groups. And the application accessing the  $UCM$ , should make sure that the platform is switched to this state (using interfaces from Execution Management [\[2\]](#page-6-4)), before starting the update.

The [UCM](#page-5-1) shall use ara:: com events to declare that an update was successfully completed.

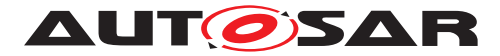

# <span id="page-9-0"></span>**6 Requirements Tracing**

The following tables reference the requirements specified in [\[3\]](#page-6-5) and links to the fulfillment of these. Please note that if column "Satisfied by" is empty for a specific requirement this means that this requirement is not fulfilled by this document.

<span id="page-9-8"></span><span id="page-9-7"></span><span id="page-9-6"></span><span id="page-9-5"></span><span id="page-9-4"></span><span id="page-9-3"></span><span id="page-9-2"></span><span id="page-9-1"></span>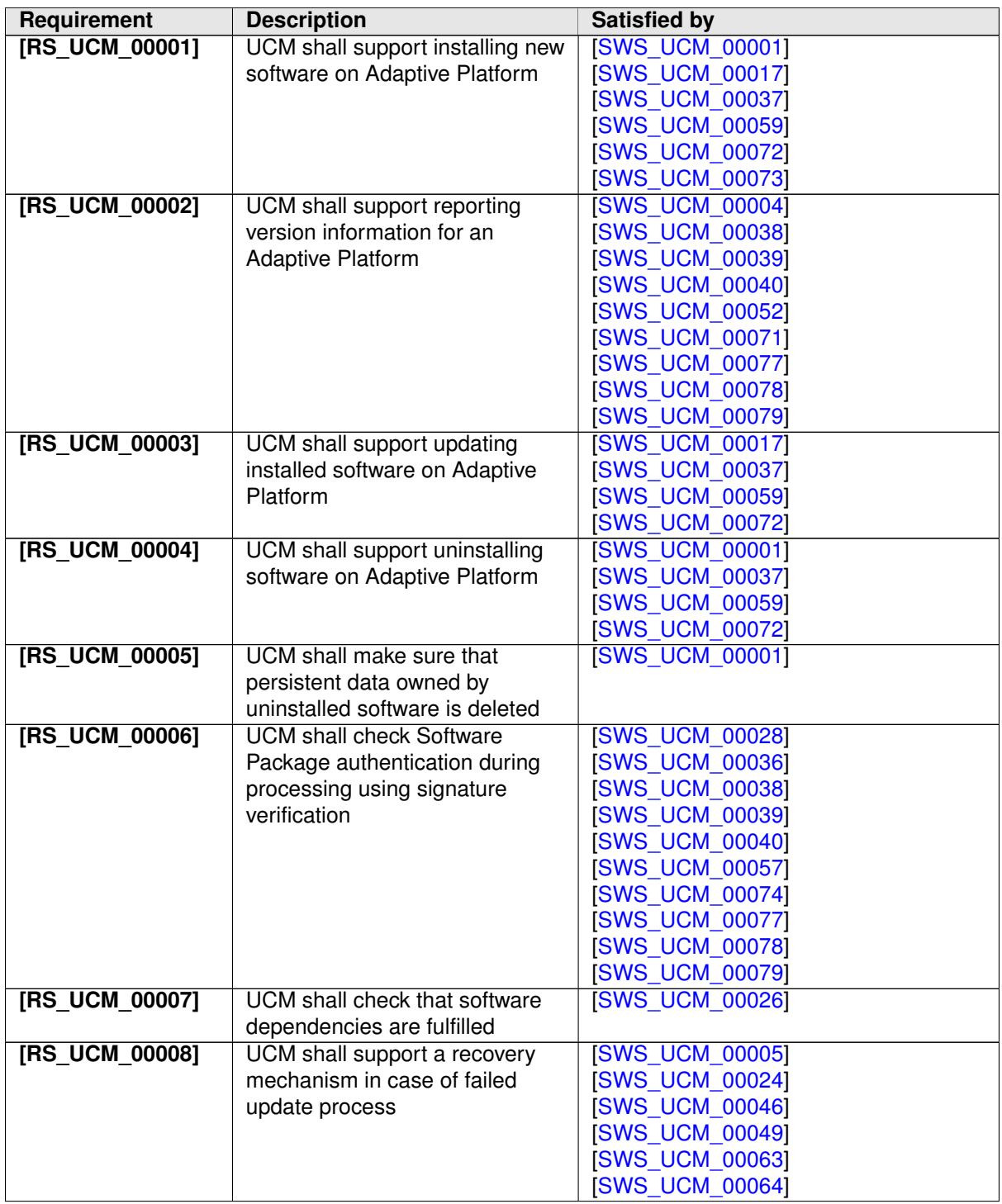

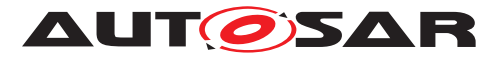

<span id="page-10-7"></span><span id="page-10-6"></span><span id="page-10-5"></span><span id="page-10-4"></span><span id="page-10-3"></span><span id="page-10-2"></span><span id="page-10-1"></span><span id="page-10-0"></span>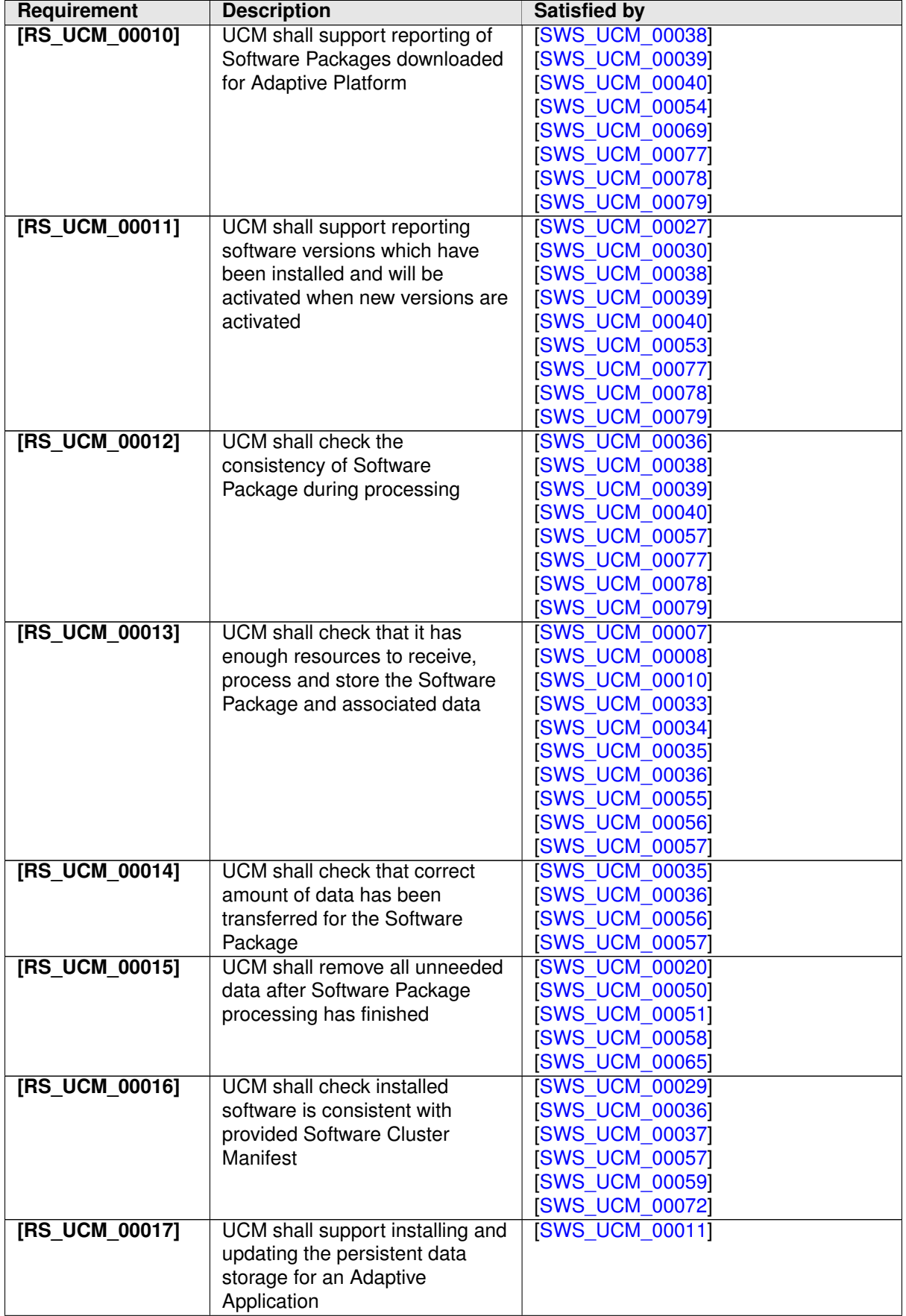

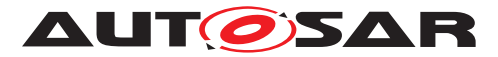

<span id="page-11-7"></span><span id="page-11-6"></span><span id="page-11-5"></span><span id="page-11-4"></span><span id="page-11-3"></span><span id="page-11-2"></span><span id="page-11-1"></span><span id="page-11-0"></span>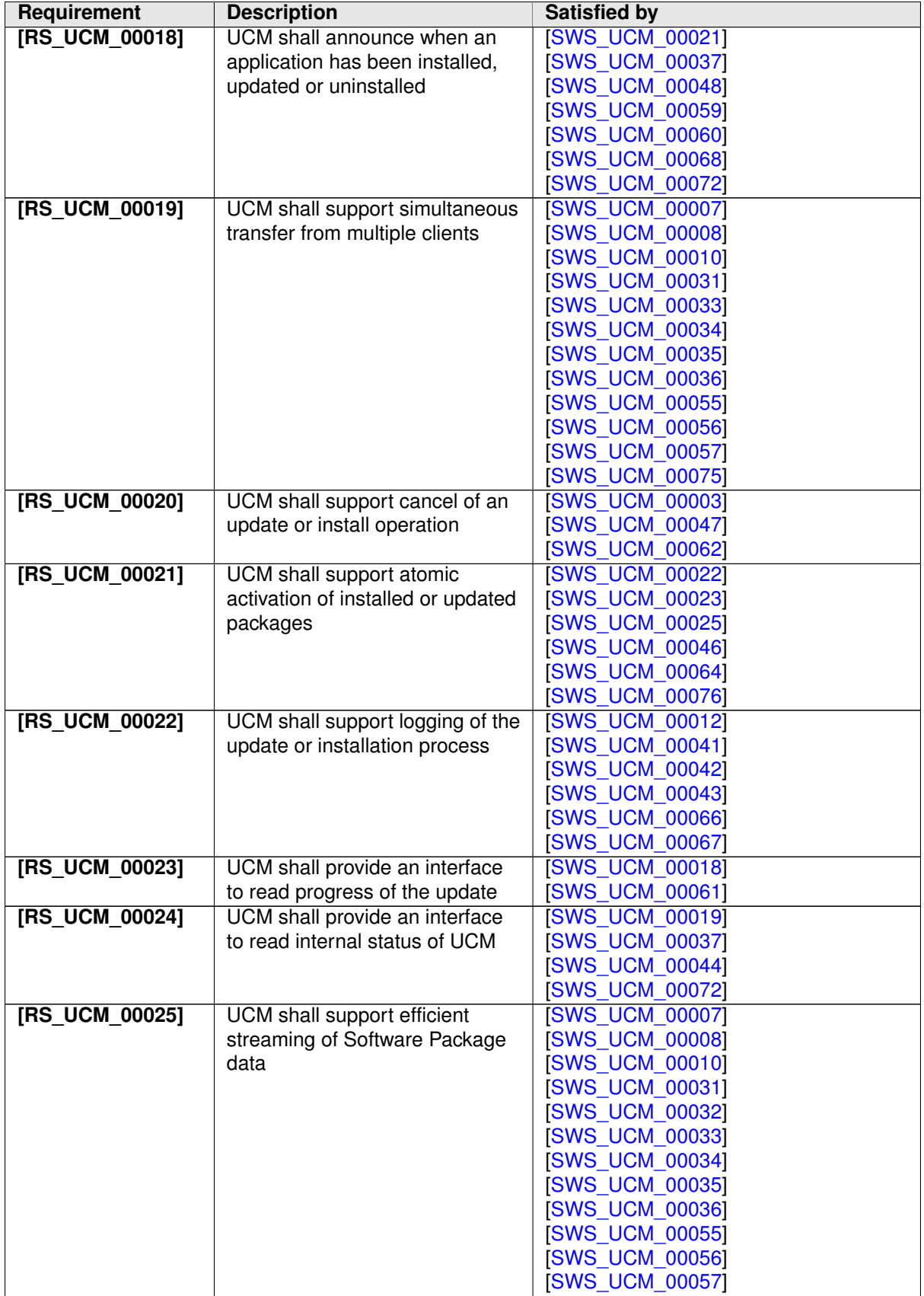

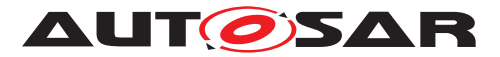

<span id="page-12-0"></span>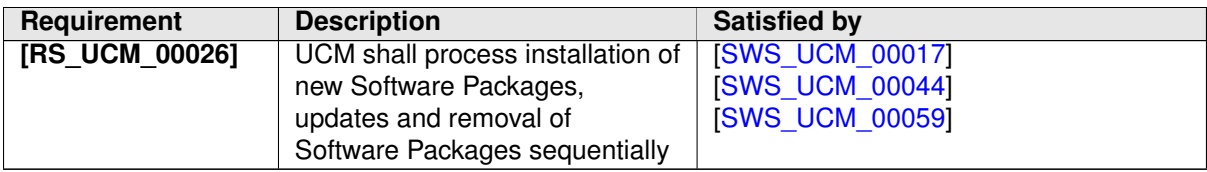

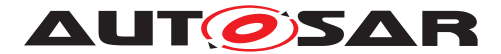

# <span id="page-13-0"></span>**7 Functional specification**

# <span id="page-13-1"></span>**7.1 Technical Overview**

One of the declared goals of Adaptive AUTOSAR is the ability to flexibly update the software and its configuration through over-the-air updates. During the lifecycle of an Adaptive Platform, [UCM](#page-5-1) is responsible to perform software modifications on the machine and to retain consistency of the whole system. Software updates processed by [UCM](#page-5-1) can address any application on the platform but also the Adaptive Platform itself, including all functional clusters and the underlying OS.

The [UCM](#page-5-1) functional cluster provides a service interface that exposes its functionality to retrieve Adaptive Platform software information and consistently execute software updates. Since ara::com is used, the client using the [UCM](#page-5-1) service interface can be located on the same Adaptive Platform, but also remote clients are possible. It is up to the Identity and Access Management [\[4\]](#page-6-6) to secure the access to the [UCM](#page-5-1) service interface.

The service interface has been primarily designed with the goal to make it possible to use standard diagnostic services for uploading and installing software updates for the Adaptive Platform. However, the methods and fields in the service interface are designed in such a way that they can be used in principle by any Adaptive Application. [UCM](#page-5-1) does not impose any specific protocol how data is transferred to the Adaptive Platform and how package processing is controlled. In particular [UCM](#page-5-1) does not expose diagnostic services.

To illustrate the diagnostic use-case, Figure [7.1](#page-14-2) shows a typical architecture with a Di-agnostic Application establishing the link between [UCM](#page-5-1) and DM. The Diagnostic Client uploads a Software Package by standard UDS services. After decompression and verification steps inside the OEM-specific Diagnostic Application, the Software Package is passed to  $UCM$  and processed. The result of this package processing can be made available/readable for diagnostics.

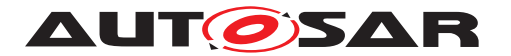

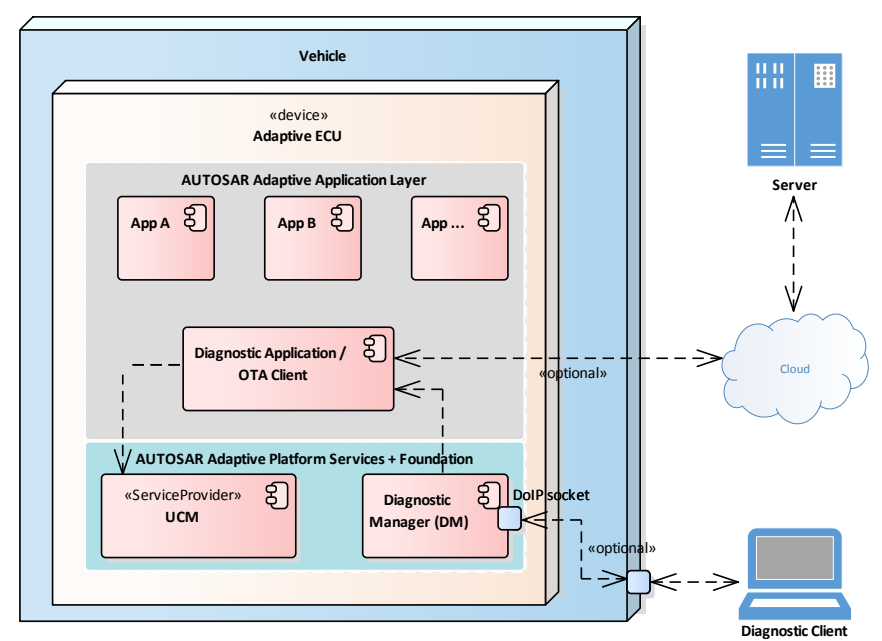

<span id="page-14-2"></span>**Figure 7.1: Architecture overview for diagnostic use case**

# <span id="page-14-0"></span>**7.2 Software Package Management**

# <span id="page-14-1"></span>**7.2.1 Software Package**

The unit for deployment which is the input for the functional cluster Update and Configuration Management is a Software Package, see [\[1\]](#page-6-3). The content of a Software Package includes, for example, one or several executables of (Adaptive) Applications, kernel or firmware updates, or updated configuration and calibration data that shall be deployed on the Adaptive Platform. An exemplary implementation of the adaptive workflow with Software Packages can be seen in chapter Methodology and Manifest in [\[5\]](#page-6-7).

Formally, a software package is modeled as a so-called SoftwareCluster which describes the content of a software package that shall be uploaded to the Adaptive Platform, see [\[6\]](#page-6-8). The term Software Package is used for the physical, uploadable software package that is processed by [UCM](#page-5-1) whereas the term SoftwareCluster is used for the modeling element. In the model, the content of a SoftwareCluster is determined by references to all required model elements. The SoftwareCluster and the related model elements are put into a manifest that is part of the Software Package. The software package format and the update scope, e.g. complete or a delta update of a SoftwareCluster, is implementation specific and not covered by this specification.

A SoftwareCluster can act in two roles. Either it is a 'Root'- SoftwareCluster which has a diagnostic target address or it is a 'Sub'-SoftwareCluster without diagnostic target address. The two roles are expressed by reserved values of the attribute

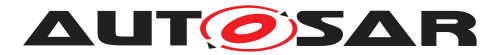

SoftwareCluster.category. The 'Sub'-SoftwareCluster is a SoftwareCluster with processes, executables and further elements. A 'Root'-SoftwareCluster may reference several other 'Sub'-SoftwareClusters, which thus form a logical group.

## <span id="page-15-0"></span>**7.2.1.1 Content of a Software Package**

Each Software Package addresses a single SoftwareCluster and contains manifests, executables and further data (depending on the role of the SoftwareCluster). Within the manifest of the SoftwareCluster a version is provided.

## <span id="page-15-1"></span>**7.2.1.2 Applications Persisted Data**

<span id="page-15-4"></span>**[SWS\_[UCM](#page-5-1)\_00011] Updating persisted data** The UCM shall be able to create, update or remove any persistency data that is contained in the SoftwareCluster. The details of how to relate keys with its values or files shall be defined in the application's manifest but are not defined by this specification and left free for specific implementation. However, the type UploadablePackageElement shall be used as specified in Manifest Specification [\[6\]](#page-6-8) in order to be compatible with classes specified by Persis-tency Specification [\[7\]](#page-6-9).  $|$ *[\(RS\\_UCM\\_00017\)](#page-10-0)* 

## <span id="page-15-2"></span>**7.2.1.3 Runtime dependencies**

Both 'Sub'- and 'Root'-SoftwareCluster can have runtime dependencies to other SoftwareClusters. Runtime dependencies are checked by [UCM](#page-5-1) in the end of the update process before switching to the new software version. If  $UCM$  has to process several Software Packages, then runtime dependencies may not be fulfilled at all times during the Software Packages process.

## <span id="page-15-3"></span>**7.2.2 Transferring Software Packages**

The PackageManagement interface offers methods for receiving Software Packages and triggering their processing. The [UCM](#page-5-1) update sequence is clustered into three different phases:

- Software Package transfer (see this section),
- Software Package processing (see [7.2.3\)](#page-18-0) and
- Activation (see [7.2.6\)](#page-21-1).

![](_page_16_Picture_0.jpeg)

To speed up the overall data transmission time, the package transfer is decoupled from the processing and activation process. This section describes requirements for initiation of a data transfer, the data transmission and ending of the data transmission.

Each Software Package gets its own state as soon as it is being transferred to [UCM](#page-5-1). The state machine in Fig. [7.2](#page-16-2) specifies the lifecycle of a Software Package that is trans-ferred to and processed by [UCM](#page-5-1). During this lifecycle, a Software Package is uniquely identified with a TransferId that [UCM](#page-5-1) provides to the client.

![](_page_16_Figure_4.jpeg)

<span id="page-16-2"></span>**Figure 7.2: State Machine for transferring packages using service interface PackageManagement**

<span id="page-16-0"></span>**[SWS\_[UCM](#page-5-1)\_00007] Preparation of data transfer**  $\lceil$  UCM shall provide support to prepare a data transfer of a Software Package at any time. Preparation of several data transfers shall be supported by [UCM](#page-5-1). To prepare the data transfer, the method  $Trans$ ferStart shall be used. The method TransferStart shall support a parameter for the size (number of bytes) of the Software Package. Following return values shall be provided by [UCM](#page-5-1):

- [UCM](#page-5-1) shall set result to Success if [UCM](#page-5-1) is ready to receive the data and the buffer for the Software Package was Successfully allocated in memory.
- [UCM](#page-5-1) shall set result to InsufficientMemory if the buffer could not be allocated in memory.
- In case of result is set to Success [UCM](#page-5-1) shall set the TransferId to a valid value. This **TransferId** shall be used for all subsequent calls regarding transferring. The state of the Software Package shall be set to Transferring.

<span id="page-16-1"></span>c*[\(RS\\_UCM\\_00013,](#page-10-1) [RS\\_UCM\\_00019,](#page-11-0) [RS\\_UCM\\_00025\)](#page-11-1)*

![](_page_17_Picture_0.jpeg)

**[SWS\_UCM\_00008] Executing the data transfer** [After preparing of the data transfer, the transmission of the Software Package block-wise shall be supported by the method TransferData. The method TransferData shall support the following parameters

- id Returned by the TransferStart
- blockCounter starting with 0x01 and incremented by one for each subsequent block.
- data The payload of the transferred block

Following return values shall be provided by [UCM](#page-5-1):

- [UCM](#page-5-1) shall set result to Success if data has been successfully received and stored in the local buffer.
- [UCM](#page-5-1) shall set result to IncorrectBlock if the block counter does not match with the expected value.
- [UCM](#page-5-1) shall set result to IncorrectSize if the overall size of the stored data for the Software Package exceeds the size previously provided in TransferStart.

#### c*[\(RS\\_UCM\\_00013,](#page-10-1) [RS\\_UCM\\_00019,](#page-11-0) [RS\\_UCM\\_00025\)](#page-11-1)*

<span id="page-17-0"></span>**[SWS\_UCM\_00010] End of data transfer**  $\lceil$  After transmission of all blocks of a soft-ware package, the transmission can be finished with method TransferExit. [UCM](#page-5-1) shall perform following steps during TransferExit

- [UCM](#page-5-1) shall check if all blocks of the software package have been transferred ac-cording to the size parameter of TransferStart. If not [UCM](#page-5-1) shall set result to InsufficientData.
- [UCM](#page-5-1) shall set result to Success if the transfer of data could be successfully finished.
- [UCM](#page-5-1) shall set result to PackageInconsistent, if the data integrity check fails.

#### c*[\(RS\\_UCM\\_00013,](#page-10-1) [RS\\_UCM\\_00019,](#page-11-0) [RS\\_UCM\\_00025\)](#page-11-1)*

<span id="page-17-2"></span>**[SWS\_UCM\_00075] Multiple data transfers in parallel** [ Handling of multiple data transfers in parallel shall be supported by [UCM](#page-5-1). (*RS UCM 00019*)

<span id="page-17-1"></span>**[SWS\_[UCM](#page-5-1)\_00021] Deleting transferred Software Packages** [UCM shall provide a method DeleteTransfer that shall delete the targeted Software Package. | *[\(RS\\_UCM\\_00018\)](#page-11-2)*

For each Software Package the sequence TransferStart, TransferData, TransferExit shall be used. If [UCM](#page-5-1) provides enough buffering resources for Software Packages, several packages could be transferred (in parallel) before they are processed one after the other. The processing (i.e. unpacking and actually applying

![](_page_18_Picture_0.jpeg)

changes to the Adaptive Platform) of Software Packages described by the state Processing is further detailed in Sect. [7.2.3.](#page-18-0)

The state of a Software Package can be retrieved by GetSwPackages. The method GetSwPackages returns all Software Packages that have been successfully transferred and are ready to be processed.

<span id="page-18-3"></span>**[SWS\_[UCM](#page-5-1)\_00069] Report information on Software Packages** [UCM shall provide a method GetSwPackages of the interface service PackageManagement to provide the identifiers, names and versions of Software Packages of any state.  $\vert$ *[\(RS\\_UCM\\_00010\)](#page-10-2)*

## <span id="page-18-0"></span>**7.2.3 Processing Software Packages**

In contrast to package transmission, only one Software Package can be processed at the same time to ensure consistency of the system. In the following, a software or package processing can involve any combination of an installation, update or removal of applications, configuration data, calibration data or manifests. It is up to the vendor-specific metadata inside a Software Package to describe the tasks [UCM](#page-5-1) has to perform for its processing. For a removal, this might involve metadata describing which data shall be deleted. Nevertheless, the communication sequence between the triggering application of the software modification and  $UCM$  shall be the same in any case. For an update of an existing application, the Software Package can contain only partial data, e.g. just an updated version of the application manifest.

<span id="page-18-1"></span>**[SWS\_[UCM](#page-5-1)\_00001] Starting the package processing** [UCM shall provide a method ProcessSwPackage to process transferred Software Package. TransferId corresponding to Software Package shall be provided for this method.  $(RS~UCM~00001,$ *[RS\\_UCM\\_00004,](#page-9-2) [RS\\_UCM\\_00005\)](#page-9-3)*

During package processing, the progress is provided.

<span id="page-18-5"></span>**[SWS\_[UCM](#page-5-1)\_00018] Providing Progress Information** [UCM shall provide a method GetSwProcessProgress to query the package processing progress. Parameter progress shall be set to a value representing the progress between 0% and 100% (0x00 ... 0x64). (*RS\_UCM\_00023*)

<span id="page-18-4"></span>**[SWS [UCM](#page-5-1) 00003] Canceling the package processing** [ UCM shall provide a method Cancel to cancel the running package processing. [UCM](#page-5-1) shall then immediately abort the current package processing task, undo any changes and free any reserved resources. (*RS\_UCM\_00020)* 

<span id="page-18-2"></span>**ISWS [UCM](#page-5-1) 000241 Revert all processed Software Packages** DUCM shall provide a method RevertProcessedSwPackages to revert all changes done with ProcessSwPackage. (*RS UCM 00008*)

Depending on the capabilities of  $UCM$  and of the update target, Cancel and Revert-ProcessedSwPackages shall revert all the changes that have been applied by ProcessSwPackage. For example, if an application with large resource files is updated

![](_page_19_Picture_0.jpeg)

"in place" (i.e. in the same partition) then it might not be feasible to revert the update. In this case, to perform a rollback the triggering application could download a Software Package to restore a stable version of the application.

## <span id="page-19-0"></span>**7.2.4 Status Reporting**

Once Software Packages are transferred to [UCM](#page-5-1), they are ready to be processed to finally apply changes to the Adaptive Platform. In contrast to the transmission, the processing and activation tasks have to happen in a strict sequential order.

To give an overview of the update sequence, the global state of  $UCM$  is described in this section. The details of the processing and activation phases and the methods are specified in the [7.2.3](#page-18-0) and [7.2.6.](#page-21-1)

The global state of [UCM](#page-5-1) can be queried using the field Current Status. The state machine for Current Status is shown in Fig. [7.3.](#page-19-2) In addition to method calls in data transfer phase, at least the sequence of method calls specified in figure [7.3](#page-19-2) has to be supported by [UCM](#page-5-1), further sequences can be supported by vendor-specific implementations.

![](_page_19_Figure_7.jpeg)

#### <span id="page-19-2"></span>**Figure 7.3: State Machine for the package processing using service interface Package-Management**

## <span id="page-19-1"></span>**[SWS\_UCM\_00019] Status Field of Package Management** [

[UCM](#page-5-1) shall provide a field CurrentStatus with following possible states.

- Idle This shall be the default state. Once ProcessSwPackage is performed successfully, this state shall only be entered under following conditions:
	- **–** Finish has been called to finish the Software Package processing or
	- **–** Cancel has been called before any other package has been processed or the package processing fails before activating it with Activate.

![](_page_20_Picture_0.jpeg)

- **–** RevertProcessedSwPackages has been called in order to cancel package processing done via ProcessSwPackage before.
- Busy state shall be set if ProcessSwPackage has been called. This shall only be possible, if CurrentStatus reported as Idle or Ready.
- Ready state shall be reported
	- **–** after the package processing is finished successfully or
	- **–** at least one Software Package is processed and Cancel has been called,
	- **–** when Activate fails or an error during Activating happens. In this case, internal [UCM](#page-5-1) triggers ActivationError.
	- **–** when Rollback is performed. This indicates that it is possible to process other Software Packages or revert all processed packages.
- Activating shall be set when Activate is called. This activates temporarily the current processed software for the next restart only. This means in case of a A/B partition for instance, the B partition is temporarily set as active for the next restart only.

After Activate was performed successfully (all dependencies are satisfied), the system has to be restarted in case a A/B partition is used. In case the A/B partition is not used, the particular Software Cluster or the platform could be restarted. Immediately after the processed Software Cluster has been restarted, a system check has to be performed in order to make sure the system runs as expected. This check makes sure, that the system never stays in a non-functional state.

If the system check fails, for instance because the system is not booting up, the watchdog has to restart the system with A partition again (A/B partition case) or previously active SWCL (no A/B partition case). UCM then detects that activating the processed software has failed and automatically changes the  $CurrentSta$ tus to Ready by triggering ActivationError.

If the system check is successful, the client can decide either to Rollback the current active processing so that the previous processed working software gets started, or to perform Finish so that the changes of processed software become permanent. By calling Finish in case of A/B partition, a swap between the partitions happens and the newly inactive partition becomes a copy of the newly active partition. In case Finish succeeds, the current CurrentStatus changes to Idle.

#### c*[\(RS\\_UCM\\_00024\)](#page-11-5)*

<span id="page-20-0"></span>The value ServiceNotSupported of parameter errorContext of Application Error UCMServiceFailed supported by every method shown in [7.3](#page-19-2) can be used to decline a service when the current state is not supporting it. This also applies to all methods for package transmission, e.g. TransferExit before TransferStart is not supported.

![](_page_21_Picture_0.jpeg)

**[SWS UCM 00017] Sequential Software Package Processing** [ Once method ProcessSwPackage has been called by a client, further calls to the same method shall be rejected with ProcessingResultType value Reject as long as CurrentStatus is reported as Busy. (*RS UCM 00001, RS UCM 00003, [RS\\_UCM\\_00026\)](#page-12-0)*

<span id="page-21-2"></span>**[SWS\_[UCM](#page-5-1)\_00022] Shared Activation of Software Packages** J UCM shall activate all the processed Software Packages when Activate is called. (*RS UCM 00021*)

<span id="page-21-3"></span>**[SWS UCM 00023] Activating State** [ Once method Activate has been called by a client, further calls to the ProcessSwPackage method shall be rejected with ProcessingResultType value Reject. Calling ProcessSwPackage is possible again once Finish is called to finalize the current update process.  $(RS~UCM~00021)$ 

## <span id="page-21-0"></span>**7.2.5 SoftwareCluster lifecycle**

![](_page_21_Figure_6.jpeg)

<span id="page-21-4"></span>**Figure 7.4: State Machine for a SoftwareCluster**

The state machine in Fig. [7.4](#page-21-4) describes the states of a SoftwareCluster. After processing a Software Package with a new SoftwareCluster that was not yet existing on the adaptive platform, the new SoftwareCluster starts its lifecycle with state Added. After finishing update process with method Finish, it is in state Present. In another update process, by processing a Software Package with new data for the SoftwareCluster, it changes to Updated and returns to Present once update process has finished. If a Software Package is processed and it involves the deletion of an existing SoftwareCluster the state changes to Removed. Finish commits the change and the removed SoftwareCluster is not reported by [UCM](#page-5-1) any more.

# <span id="page-21-1"></span>**7.2.6 Activation and Rollback**

The state Present does not express whether a SoftwareCluster is currently executed or not. The state management on the level of execution is handled by the vendor and platform specific implementation.

![](_page_22_Picture_0.jpeg)

[UCM](#page-5-1) has to be able to update several SoftwareCluster for an update campaign. However, these SoftwareCluster could have dependencies not satisfied if one activate or launch them one after the other. Therefore,  $UCM$  splits the activation action from the general package processing. [UCM](#page-5-1) shall make sure all dependencies are satisfied before activating a partition or launching a SoftwareCluster. In case of A/B partition, [UCM](#page-5-1) shall not allow to modify any active partition.

<span id="page-22-5"></span>**[SWS\_UCM\_00029] Consistency Check of Manifests** The meta data contained in the Software Package is crucial for a successful software modification and therefore consistency between manifests and processed software shall be checked before SoftwareClusters can be activated. (*RS\_UCM\_00016)* 

<span id="page-22-6"></span>**[SWS\_[UCM](#page-5-1)\_00025] Activation of SoftwareClusters** [UCM shall offer method Activate to commit any pending changes from the previously processed Software Packages. After activation the new set of SoftwareClusters shall be started. Activation covers all the processed Software Packages for all the clients.  $(RS~UCM~00021)$ 

<span id="page-22-7"></span>**[SWS\_[UCM](#page-5-1)\_00076] Locking of activated software** [UCM shall block any request to modify any SoftwareClusters after Activate has been called. Requests shall be blocked until Rollback or Finish is called.  $(RS~UCM~00021)$ 

The [UCM](#page-5-1) does not trigger the restart of processed software. This needs to be performed by the client application.

<span id="page-22-1"></span>**[SWS\_[UCM](#page-5-1)\_00026] Dependency Check** [At activation, UCM shall check that dependencies described in the SoftwareClusters are all fulfilled. Unfulfilled dependencies shall raise an Application Error with errorContext set to value MissingDependencies. (*RS\_UCM\_00007*)

<span id="page-22-2"></span>**[SWS\_[UCM](#page-5-1)\_00005] Rollback to the software prior to the update process** [ UCM shall provide a method Rollback to recover from an activation that went wrong. Roll-back can be called in the case of A/B partitions or [UCM](#page-5-1) uses some other solution to maintain backups of updated or removed Software Packages. (*RS\_UCM\_00008)* 

<span id="page-22-3"></span>**[SWS\_[UCM](#page-5-1)\_00027] Notification of Activation or Rollback** [UCM shall notify other Functional Clusters of the Adaptive Platform.  $(RS~UCM~00011)$ 

Vendor specific solution dictates to which modules this information shall be made available, in which form and if this is done directly when change is done or when change is executed.

## <span id="page-22-0"></span>**7.2.7 Finishing activation**

<span id="page-22-4"></span>**[SWS\_[UCM](#page-5-1)\_00020] Finishing the packages activation**  $\lceil$  UCM shall provide a method Finish to commit all the changes and clean up all temporary data of the packages processing. It could also remove Software Packages, logs or any older versions of changed software to save storage space. (*RS\_UCM\_00015)* 

![](_page_23_Picture_0.jpeg)

For [UCM](#page-5-1) to be able to free all unneeded resources while processing the Finish request, it is up to the vendor and platform specific implementation to make sure that obsolete versions of changed SoftwareClusters aren't executed anymore.

## <span id="page-23-0"></span>**7.2.8 Logging**

<span id="page-23-7"></span>**[SWS\_[UCM](#page-5-1)\_00012] Logging** [UCM shall provide a method GetLog to retrieve all log messages that have been stored by [UCM](#page-5-1) for specific TransferId. UCM shall provide a method SetLogLevel to provide a log level for all subsequent log messages that are stored by [UCM](#page-5-1). GetLog and SetLogLevel shall be provided only in the context of a TransferId, otherwise an Application Error shall be raised. (*RS UCM 00022)* 

## <span id="page-23-1"></span>**7.2.9 Version Reporting**

<span id="page-23-3"></span>**[SWS [UCM](#page-5-1) 00004] Report software information DUCM** shall provide a method GetSwClusterInfo of the interface service PackageManagement to provide the identifiers and versions of the SoftwareClusters that are in state Active. | *[\(RS\\_UCM\\_00002\)](#page-9-7)*

<span id="page-23-6"></span>**[SWS\_[UCM](#page-5-1)\_00030] Report changes** [UCM shall provide a method GetSwCluster-ChangeInfo of the interface service PackageManagement to provide the identifiers and versions of the SoftwareCluster that are in state Added, Updated or Removed. (*RS UCM 00011*)

## <span id="page-23-2"></span>**7.2.10 Securing Software Updates**

[UCM](#page-5-1) provides service interface using ara::com. There is no authentication step in UCM's update sequence. Instead it is up to the Identity and Access Management [\[4\]](#page-6-6) to secure the access to the [UCM](#page-5-1) service interface. This way, only authorized applications are able to access [UCM](#page-5-1)'s services.

<span id="page-23-4"></span>**[SWS\_[UCM](#page-5-1)\_00028] Package Authentication** [UCM shall authenticate the Software Package. (*RS\_UCM\_00006*)

Content of the manifest might contain signatures of the Software Package and ProcessSwPackage uses of checksum algorithms, cryptographic signatures or other vendor and/or OEM specific mechanisms to validate the package.

<span id="page-23-5"></span>**[SWS UCM 00074] Failure of authentication** [ When authentication of Software Package fails, [UCM](#page-5-1) shall raise an Application Error with errorContext set to value AuthenticationFailed. (*RS\_UCM\_00006)* 

![](_page_24_Picture_0.jpeg)

# <span id="page-24-0"></span>**8 API specification**

# <span id="page-24-1"></span>**8.1 Type definitions**

This chapter lists the types provided by the [UCM](#page-5-1).

## <span id="page-24-2"></span>**8.1.1 TransferIdType**

<span id="page-24-7"></span>![](_page_24_Picture_195.jpeg)

#### **Table 8.1: Definition of TransferIdType**

<span id="page-24-6"></span>**[SWS\_UCM\_00031] TransferIdType table** [ [Table](#page-24-7) [8.1](#page-24-7) describes the type TransferIdType. (*RS\_UCM\_00019, RS\_UCM\_00025*)

## <span id="page-24-3"></span>**8.1.2 SwInfoName**

<span id="page-24-8"></span>![](_page_24_Picture_196.jpeg)

#### **Table 8.2: Definition of SwInfoName**

<span id="page-24-5"></span>**[SWS\_UCM\_00071] SwInfoName table** [[Table](#page-24-8) [8.2](#page-24-8) describes the type SwInfoName.] *[\(RS\\_UCM\\_00002\)](#page-9-7)*

#### <span id="page-24-4"></span>**8.1.3 ByteVectorType**

<span id="page-24-9"></span>![](_page_24_Picture_197.jpeg)

#### **Table 8.3: Definition of ByteVectorType**

![](_page_25_Picture_0.jpeg)

<span id="page-25-4"></span>**[SWS\_UCM\_00032] ByteVectorType table** [[Table](#page-24-9) [8.3](#page-24-9) describes the type ByteVectorType. (*RS\_UCM\_00025*)

## <span id="page-25-0"></span>**8.1.4 TransferStartSuccessType and TransferStartReturnType**

<span id="page-25-5"></span>

| <b>Name</b>         | <b>TransferStartSuccessType</b>                         |                  |                                                        |
|---------------------|---------------------------------------------------------|------------------|--------------------------------------------------------|
| <b>Kind</b>         | Type                                                    |                  |                                                        |
| <b>Derived from</b> | uint <sub>8</sub>                                       |                  |                                                        |
| <b>Description</b>  | Represents the return type of the TransferStart method. |                  |                                                        |
| Range               | kSuccess                                                | 0x00             | Transfer of data has been<br>successfully initiated.   |
|                     | kInsufficientMemory                                     | 0x01             | Not enough memory to<br>store the Software<br>Package. |
|                     | kReserved                                               | $0x02 -$<br>0xFF | Reserved for future use.                               |

**Table 8.4: Definition of TransferStartSuccessType**

<span id="page-25-2"></span>**[SWS UCM 00033] TransferStartSuccessType table d [Table](#page-25-5) [8.4](#page-25-5) describes** the type TransferStartSuccessType. (RS UCM 00013, RS UCM 00019, *[RS\\_UCM\\_00025\)](#page-11-1)*

<span id="page-25-6"></span>![](_page_25_Picture_265.jpeg)

![](_page_25_Picture_266.jpeg)

<span id="page-25-3"></span>**[SWS\_UCM\_00034] TransferStartReturnType table** [ [Table](#page-25-6) [8.5](#page-25-6) describes the type TransferStartReturnType. (*RS UCM 00013, RS UCM 00019, [RS\\_UCM\\_00025\)](#page-11-1)*

## <span id="page-25-1"></span>**8.1.5 TransferDataReturnType**

<span id="page-25-7"></span>![](_page_25_Picture_267.jpeg)

![](_page_26_Picture_0.jpeg)

| <b>Kind</b>         | Type                                                   |               |                                                                                       |
|---------------------|--------------------------------------------------------|---------------|---------------------------------------------------------------------------------------|
| <b>Derived from</b> | uint <sub>8</sub>                                      |               |                                                                                       |
| <b>Description</b>  | Represents the return type of the TransferData method. |               |                                                                                       |
| Range               | kSuccess                                               | 0x00          | Data has been successfully<br>transmitted and stored.                                 |
|                     | kIncorrectBlock                                        | 0x01          | The block counter value is<br>not as expected by UCM.                                 |
|                     | kIncorrectSize                                         | 0x02          | The size of the Software<br>Package exceeds the<br>provided size in<br>TransferStart. |
|                     | kInsufficientMemory                                    | 0x03          | Not enough memory to<br>store the Software<br>Package.                                |
|                     | kInvalidTransferId                                     | 0x04          | The Transfer ID is invalid.                                                           |
|                     | kOperationNotPermitted                                 | 0x05          | The operation is not<br>permitted in the current<br>state.                            |
|                     | kReserved                                              | 0x06-<br>0xFF | Reserved for future use.                                                              |

**Table 8.6: Definition of TransferDataReturnType**

<span id="page-26-1"></span>**[SWS\_UCM\_00035] TransferDataReturnType table** | [Table](#page-25-7) [8.6](#page-25-7) describes the type TransferDataReturnType. [\(RS\\_UCM\\_00013,](#page-10-1) [RS\\_UCM\\_00014,](#page-10-6) *[RS\\_UCM\\_00019,](#page-11-0) [RS\\_UCM\\_00025\)](#page-11-1)*

## <span id="page-26-0"></span>**8.1.6 TransferExitReturnType**

<span id="page-26-2"></span>![](_page_26_Picture_194.jpeg)

![](_page_27_Picture_0.jpeg)

| Range | kSuccess               | 0x00             | Data transmission has<br>been successfully finished.<br>The complete Software<br>Package has been<br>received.                                  |
|-------|------------------------|------------------|----------------------------------------------------------------------------------------------------|
|       | kInsufficientData      | 0x01             | TransferExit has been<br>called but total transferred<br>data size does not match<br>expected data size<br>provided with TransferStart<br>call. |
|       | kPackageInconsistent   | 0x02             | Transferred package<br>integrity or authentication<br>check failed.                                                                             |
|       | kInvalidTransferId     | 0x03             | The Transfer ID is invalid.                                                                                                    |
|       | kOperationNotPermitted | 0x04             | The operation is not<br>permitted in the current<br>state.                                                                                      |
|       | kReserved              | $0x05 -$<br>0xFF | Reserved for future use.                                                                                                    |

**Table 8.7: Definition of TransferExitReturnType**

<span id="page-27-1"></span>**[SWS\_UCM\_00036] TransferExitReturnType table**  $\int$  [Table](#page-26-2) [8.7](#page-26-2) describes the type TransferExitReturnType.c*[\(RS\\_UCM\\_00006,](#page-9-8) [RS\\_UCM\\_00012,](#page-10-7) [RS\\_UCM\\_00013,](#page-10-1) [RS\\_UCM\\_00014,](#page-10-6) [RS\\_UCM\\_00016,](#page-10-3) [RS\\_UCM\\_00019,](#page-11-0) [RS\\_UCM\\_00025\)](#page-11-1)*

## <span id="page-27-0"></span>**8.1.7 ProcessResultType and ProcessSwPackageReturnType**

<span id="page-27-2"></span>![](_page_27_Picture_185.jpeg)

![](_page_28_Picture_0.jpeg)

| Range | <b>kSuccess</b>                   | 0x00          | Software package has been<br>successfully processed.                                                               |
|-------|-----------------------------------|---------------|----------------------------------------------------------------------------------------------------|
|       | kReject                           | 0x01          | Another processing is<br>already ongoing and<br>therefore the current<br>processing request has to<br>be rejected. |
|       | klnvalidManifest                  | 0x02          | Package manifest could not<br>be read.                                                                             |
|       | kInsufficientMemory               | 0x03          | Insufficient memory to<br>perform processing.                                                                      |
|       | klnvalidTransferId                | 0x04          | The Transfer ID is invalid.                                                                                        |
|       | kOperationNotPermitted            | 0x05          | The operation is not<br>permitted in the current<br>state.                                                         |
|       | <b>kErrorAuthenticationFailed</b> | 0x06          | Authentication of the<br>software package failed.                                                                  |
|       | kReserved                         | 0x07-<br>0xFF | Reserved for future use.                                                                                           |

**Table 8.8: Definition of ProcessResultType**

<span id="page-28-1"></span>**[SWS\_UCM\_00037] ProcessResultType table** | [Table](#page-27-2) [8.8](#page-27-2) describes the type ProcessResultType.  $|$ (RS UCM 00001, **[RS\\_UCM\\_00003,](#page-9-5) RS\_UCM\_00004**, *[RS\\_UCM\\_00016,](#page-10-3) [RS\\_UCM\\_00018,](#page-11-2) [RS\\_UCM\\_00024\)](#page-11-5)*

<span id="page-28-3"></span>![](_page_28_Picture_272.jpeg)

#### **Table 8.9: Definition of ProcessSwPackageReturnType**

<span id="page-28-2"></span>**[SWS\_UCM\_00072] ProcessSwPackageReturnType table**  $\int$  [Table](#page-28-3) [8.9](#page-28-3) describes the type ProcessSwPackageReturnType. (RS UCM 00001, RS UCM 00003, *[RS\\_UCM\\_00004,](#page-9-2) [RS\\_UCM\\_00016,](#page-10-3) [RS\\_UCM\\_00018,](#page-11-2) [RS\\_UCM\\_00024\)](#page-11-5)*

## <span id="page-28-4"></span><span id="page-28-0"></span>**8.1.8 SwPackageInfoStateType**

![](_page_29_Picture_0.jpeg)

![](_page_29_Picture_261.jpeg)

**Table 8.10: Definition of SwPackageInfoStateType**

<span id="page-29-1"></span>**[SWS\_UCM\_00038] SwPackageInfoStateType table** [ [Table](#page-28-4) [8.10](#page-28-4) describes the type SwPackageInfoStateType. [\(RS\\_UCM\\_00002,](#page-9-7) [RS\\_UCM\\_00006,](#page-9-8) *[RS\\_UCM\\_00010,](#page-10-2) [RS\\_UCM\\_00011,](#page-10-4) [RS\\_UCM\\_00012\)](#page-10-7)*

## <span id="page-29-0"></span>**8.1.9 SwPackageInfoType and SwPackageInfoVectorType**

<span id="page-29-3"></span>![](_page_29_Picture_262.jpeg)

**Table 8.11: Definition of SwPackageInfoType**

<span id="page-29-2"></span>**[SWS UCM 00039] SwPackageInfoType table** [ [Table](#page-29-3) [8.11](#page-29-3) describes the type SwPackageInfoType. [\(RS\\_UCM\\_00002,](#page-9-7) [RS\\_UCM\\_00006,](#page-9-8) [RS\\_UCM\\_00010,](#page-10-2) *[RS\\_UCM\\_00011,](#page-10-4) [RS\\_UCM\\_00012\)](#page-10-7)*

<span id="page-29-4"></span>![](_page_29_Picture_263.jpeg)

![](_page_30_Picture_0.jpeg)

![](_page_30_Picture_242.jpeg)

<span id="page-30-2"></span>**[SWS UCM 00040] SwPackageInfoVectorType table** [ [Table](#page-29-4) [8.12](#page-29-4) describes the type SwPackageInfoVectorType.][\(RS\\_UCM\\_00002,](#page-9-7) [RS\\_UCM\\_00006,](#page-9-8) *[RS\\_UCM\\_00010,](#page-10-2) [RS\\_UCM\\_00011,](#page-10-4) [RS\\_UCM\\_00012\)](#page-10-7)*

## <span id="page-30-0"></span>**8.1.10 SwClusterInfoStateType**

<span id="page-30-4"></span>![](_page_30_Picture_243.jpeg)

**Table 8.13: Definition of SwClusterInfoStateType**

<span id="page-30-3"></span>**[SWS\_UCM\_00077] SwClusterInfoStateType table** [ [Table](#page-30-4) [8.13](#page-30-4) describes the type SwClusterInfoStateType. (RS UCM 00002, RS UCM 00006, *[RS\\_UCM\\_00010,](#page-10-2) [RS\\_UCM\\_00011,](#page-10-4) [RS\\_UCM\\_00012\)](#page-10-7)*

## <span id="page-30-1"></span>**8.1.11 SwClusterInfoType and SwClusterInfoVectorType**

<span id="page-30-5"></span>![](_page_30_Picture_244.jpeg)

![](_page_31_Picture_0.jpeg)

![](_page_31_Picture_204.jpeg)

#### **Table 8.14: Definition of SwClusterInfoType**

<span id="page-31-1"></span>**[SWS\_UCM\_00078] SwClusterInfoType table** | [Table](#page-30-5) [8.14](#page-30-5) describes the type SwClusterInfoType. (*RS UCM 00002, RS UCM 00006, RS UCM 00010, [RS\\_UCM\\_00011,](#page-10-4) [RS\\_UCM\\_00012\)](#page-10-7)*

<span id="page-31-3"></span>![](_page_31_Picture_205.jpeg)

**Table 8.15: Definition of SwClusterInfoVectorType**

<span id="page-31-2"></span>**[SWS\_UCM\_00079] SwClusterInfoVectorType table** [ [Table](#page-31-3) [8.15](#page-31-3) describes the type SwClusterInfoVectorType. (RS UCM 00002, RS UCM 00006, *[RS\\_UCM\\_00010,](#page-10-2) [RS\\_UCM\\_00011,](#page-10-4) [RS\\_UCM\\_00012\)](#page-10-7)*

## <span id="page-31-0"></span>**8.1.12 LogLevel, LogEntryType and LogType**

<span id="page-31-4"></span>![](_page_31_Picture_206.jpeg)

![](_page_32_Picture_0.jpeg)

![](_page_32_Picture_260.jpeg)

#### **Table 8.16: Definition of LogLevelType**

<span id="page-32-0"></span>**[SWS\_UCM\_00041] LogLevelType table** [ [Table](#page-31-4) [8.16](#page-31-4) describes the type LogLevel-Type.  $(RS\_UCM\_00022)$ 

<span id="page-32-3"></span>![](_page_32_Picture_261.jpeg)

**Table 8.17: Definition of LogEntryType**

#### <span id="page-32-1"></span>**[SWS\_UCM\_00042] LogEntryType table** [[Table](#page-32-3) [8.17](#page-32-3) describes the type LogEntry-Type. *[\(RS\\_UCM\\_00022\)](#page-11-7)*

<span id="page-32-4"></span>![](_page_32_Picture_262.jpeg)

#### **Table 8.18: Definition of LogType**

<span id="page-32-2"></span>**[SWS\_UCM\_00043] LogType table** [ [Table](#page-32-4) [8.18](#page-32-4) describes the type LogType.] *[\(RS\\_UCM\\_00022\)](#page-11-7)*

![](_page_33_Picture_0.jpeg)

# <span id="page-33-0"></span>**8.1.13 PackageManagerStatusType**

<span id="page-33-3"></span>![](_page_33_Picture_203.jpeg)

**Table 8.19: Definition of PackageManagerStatusType**

<span id="page-33-2"></span>**[SWS\_UCM\_00044] PackageManagerStatusType table**  $\lceil$  [Table](#page-33-3) [8.19](#page-33-3) describes the type PackageManagerStatusType. (RS UCM 00024, RS UCM 00026)

#### <span id="page-33-1"></span>**8.1.14 ActivateReturnType**

<span id="page-33-4"></span>![](_page_33_Picture_204.jpeg)

![](_page_34_Picture_0.jpeg)

![](_page_34_Picture_243.jpeg)

**Table 8.20: Definition of ActivateReturnType**

<span id="page-34-2"></span>**[SWS\_UCM\_00046] ActivateReturnType table** | [Table](#page-33-4) [8.20](#page-33-4) describes the type ActivateReturnType. (*RS\_UCM\_00008, RS\_UCM\_00021*)

## <span id="page-34-0"></span>**8.1.15 CancelReturnType**

<span id="page-34-4"></span>![](_page_34_Picture_244.jpeg)

**Table 8.21: Definition of CancelReturnType**

<span id="page-34-3"></span>**[SWS\_UCM\_00047] CancelReturnType table** | [Table](#page-34-4) [8.21](#page-34-4) describes the type CancelReturnType.](**RS\_UCM\_00020)** 

## <span id="page-34-1"></span>**8.1.16 RevertProcessedSwPackagesReturnType**

<span id="page-34-5"></span>![](_page_34_Picture_245.jpeg)

![](_page_35_Picture_0.jpeg)

![](_page_35_Picture_232.jpeg)

#### **Table 8.22: Definition of RevertProcessedSwPackagesReturnType**

<span id="page-35-3"></span>**[SWS\_UCM\_00048] RevertProcessedSwPackagesReturnType table** [ [Ta](#page-34-5)[ble](#page-34-5)  $8.22$  describes the type RevertProcessedSwPackagesReturnType. *[\(RS\\_UCM\\_00018\)](#page-11-2)*

#### <span id="page-35-0"></span>**8.1.17 RollbackReturnType**

<span id="page-35-4"></span>![](_page_35_Picture_233.jpeg)

**Table 8.23: Definition of RollbackReturnType**

<span id="page-35-2"></span>**[SWS\_UCM\_00049] RollbackReturnType table** | [Table](#page-35-4) [8.23](#page-35-4) describes the type RollbackReturnType. (AS UCM 00008)

#### <span id="page-35-1"></span>**8.1.18 GeneralResponseType**

<span id="page-35-5"></span>![](_page_35_Picture_234.jpeg)

![](_page_36_Picture_0.jpeg)

![](_page_36_Picture_247.jpeg)

**Table 8.24: Definition of GeneralResponseType**

<span id="page-36-2"></span>**[SWS\_UCM\_00050] GeneralResponseType table** [ [Table](#page-35-5) [8.24](#page-35-5) describes the type GeneralResponseType. [\(RS\\_UCM\\_00015\)](#page-10-5)

## <span id="page-36-0"></span>**8.1.19 FinishReturnType**

<span id="page-36-4"></span>![](_page_36_Picture_248.jpeg)

#### **Table 8.25: Definition of FinishReturnType**

<span id="page-36-3"></span>**[SWS\_UCM\_00051] FinishReturnType table** | [Table](#page-36-4) [8.25](#page-36-4) describes the type FinishReturnType. (AS UCM 00015)

# <span id="page-36-1"></span>**8.2 Ports and Service Interfaces**

<span id="page-36-5"></span>![](_page_36_Picture_249.jpeg)

![](_page_37_Picture_0.jpeg)

![](_page_37_Picture_211.jpeg)

#### **Table 8.26: Port - PackageManagement**

<span id="page-37-2"></span>**[SWS\_UCM\_00073] ProvidedPort PackageManagement [Table](#page-36-5) [8.26](#page-36-5) describes the** provided port PortPackageManagement. (RS UCM 00001)

#### <span id="page-37-0"></span>**8.2.1 PackageManagement**

This service interface offers methods for basic package management tasks.

#### <span id="page-37-1"></span>**8.2.1.1 Methods**

<span id="page-37-5"></span>![](_page_37_Picture_212.jpeg)

**Table 8.27: Method signature for GetSwClusterInfo**

<span id="page-37-3"></span>**[SWS\_UCM\_00052] PackageManager GetSwClusterInfo [[Table](#page-37-5) [8.27](#page-37-5) describes the** interface GetSwClusterInfo. (RS UCM 00002)

<span id="page-37-6"></span>![](_page_37_Picture_213.jpeg)

#### <span id="page-37-4"></span>**Table 8.28: Method signature for GetSwClusterChangeInfo**

![](_page_38_Picture_0.jpeg)

**[SWS\_UCM\_00053] PackageManager GetSwClusterChangeInfo** [[Table](#page-37-6) [8.28](#page-37-6) describes the interface GetSwClusterChangeInfo. (*RS\_UCM\_00011)* 

<span id="page-38-2"></span>![](_page_38_Picture_230.jpeg)

**Table 8.29: Method signature for GetSwPackages**

<span id="page-38-0"></span>**[SWS\_UCM\_00054] PackageManager GetSwPackages** [[Table](#page-38-2) [8.29](#page-38-2) describes the interface GetSwPackages. (RS UCM 00010)

<span id="page-38-3"></span>![](_page_38_Picture_231.jpeg)

**Table 8.30: Method signature for TransferStart**

<span id="page-38-1"></span>**[SWS\_UCM\_00055] PackageManager TransferStart** [[Table](#page-38-3) [8.30](#page-38-3) describes the interface TransferStart. (*RS\_UCM\_00013, [RS\\_UCM\\_00019,](#page-11-0) RS\_UCM\_00025*)

<span id="page-38-4"></span>![](_page_38_Picture_232.jpeg)

![](_page_39_Picture_0.jpeg)

| <b>Parameters</b> | id           | <b>Description</b> | Transfer ID.                                 |
|-------------------|--------------|--------------------|----------------------------------------------|
|                   |              | <b>Type</b>        | TransferIdType                               |
|                   |              | <b>Direction</b>   | IN                                           |
|                   | data         | <b>Description</b> | Data block of the<br>Software Package.       |
|                   |              | <b>Type</b>        | <b>ByteVectorType</b>                        |
|                   |              | <b>Direction</b>   | IN                                           |
|                   | blockCounter | <b>Description</b> | Block counter value of<br>the current block. |
|                   |              | <b>Type</b>        | uint <sub>32</sub>                           |
|                   |              | <b>Direction</b>   | IN                                           |
|                   | result       | <b>Description</b> | Return value of the<br>method.               |
|                   |              | <b>Type</b>        | TransferDataReturnType                       |
|                   |              | <b>Direction</b>   | <b>OUT</b>                                   |

**Table 8.31: Method signature for TransferData**

<span id="page-39-1"></span>**[SWS UCM 00056] PackageManager TransferData [[Table](#page-38-4) [8.31](#page-38-4) describes the** interface TransferData. *(RS UCM 00013, RS UCM 00014, RS UCM 00019, [RS\\_UCM\\_00025\)](#page-11-1)*

<span id="page-39-2"></span>![](_page_39_Picture_261.jpeg)

**Table 8.32: Method signature for TransferExit**

<span id="page-39-0"></span>**[SWS\_UCM\_00057] PackageManager TransferExit** [[Table](#page-39-2) [8.32](#page-39-2) describes the interface TransferExit. *(RS UCM 00006, RS UCM 00012, RS UCM 00013, [RS\\_UCM\\_00014,](#page-10-6) [RS\\_UCM\\_00016,](#page-10-3) [RS\\_UCM\\_00019,](#page-11-0) [RS\\_UCM\\_00025\)](#page-11-1)*

<span id="page-39-3"></span>![](_page_39_Picture_262.jpeg)

![](_page_40_Picture_0.jpeg)

![](_page_40_Picture_244.jpeg)

#### **Table 8.33: Method signature for DeleteTransfer**

<span id="page-40-1"></span>**[SWS\_UCM\_00058] PackageManager DeleteTransfer** [[Table](#page-39-3) [8.33](#page-39-3) describes the interface DeleteTransfer. (RS UCM 00015)

<span id="page-40-3"></span>![](_page_40_Picture_245.jpeg)

**Table 8.34: Method signature for ProcessSwPackage**

<span id="page-40-0"></span>**[SWS UCM 00059] PackageManager ProcessSwPackage [[Table](#page-40-3) [8.34](#page-40-3) de**scribes the interface ProcessSwPackage. (RS UCM 00001, RS UCM 00003, *[RS\\_UCM\\_00004,](#page-9-2) [RS\\_UCM\\_00016,](#page-10-3) [RS\\_UCM\\_00018,](#page-11-2) [RS\\_UCM\\_00026\)](#page-12-0)*

<span id="page-40-4"></span>![](_page_40_Picture_246.jpeg)

#### <span id="page-40-2"></span>**Table 8.35: Method signature for RevertProcessedSwPackages**

![](_page_41_Picture_0.jpeg)

**[SWS\_UCM\_00060] PackageManager RevertProcessedSwPackages [[Table](#page-40-4) [8.35](#page-40-4)** 

describes the interface RevertProcessedSwPackages. (*RS\_UCM\_00018)* 

<span id="page-41-2"></span>

| <b>Name</b>        | <b>GetSwProcessProgress</b>                                                 |                    |                                                                                                    |
|--------------------|-----------------------------------------------------------------------------|--------------------|----------------------------------------------------------------------------------------------------|
| <b>Description</b> | Get the progress (0 - 100%) of the currently processed Software<br>Package. |                    |                                                                                                    |
| <b>Parameters</b>  | id                                                                          | <b>Description</b> | The Transfer ID of the<br>Software Package.                                                                                      |
|                    |                                                                             | <b>Type</b>        | TransferIdType                                                                                                    |
|                    |                                                                             | <b>Direction</b>   | IN                                                                                                    |
|                    | progress                                                                    | <b>Description</b> | The progress of the<br>current package<br>processing $(0\% - 100\%)$ .<br>0x00  0x64, 0xFF for<br>"No information"<br>available" |
|                    |                                                                             | <b>Type</b>        | uint8                                                                                                    |
|                    |                                                                             | <b>Direction</b>   | <b>OUT</b>                                                                                                    |

**Table 8.36: Method signature for GetSwProcessProgress**

#### <span id="page-41-1"></span>**[SWS\_UCM\_00061] PackageManager GetSwProcessProgress** [[Table](#page-41-2) [8.36](#page-41-2) de-scribes the interface GetSwProcessProgress. [\(RS\\_UCM\\_00023\)](#page-11-3)

<span id="page-41-3"></span>![](_page_41_Picture_270.jpeg)

**Table 8.37: Method signature for Cancel**

<span id="page-41-0"></span>**[SWS\_UCM\_00062] PackageManager Cancel [[Table](#page-41-3) [8.37](#page-41-3) describes the interface** Cancel. (*RS\_UCM\_00020*)

<span id="page-41-4"></span>![](_page_41_Picture_271.jpeg)

#### **Table 8.38: Method signature for Rollback**

![](_page_42_Picture_0.jpeg)

<span id="page-42-0"></span>**[SWS\_UCM\_00063] PackageManager Rollback** [[Table](#page-41-4) [8.38](#page-41-4) describes the interface Rollback. (*RS UCM 00008*)

<span id="page-42-4"></span>![](_page_42_Picture_277.jpeg)

**Table 8.39: Method signature for Activate**

<span id="page-42-1"></span>**[SWS\_UCM\_00064] PackageManager Activate [[Table](#page-42-4) [8.39](#page-42-4) describes the interface** Activate. (*RS UCM 00008, RS UCM 00021*)

<span id="page-42-5"></span>![](_page_42_Picture_278.jpeg)

**Table 8.40: Method signature for Finish**

<span id="page-42-2"></span>**[SWS\_UCM\_00065] PackageManager Finish [[Table](#page-42-5) [8.40](#page-42-5) describes the interface** Finish.c*[\(RS\\_UCM\\_00015\)](#page-10-5)*

<span id="page-42-6"></span>![](_page_42_Picture_279.jpeg)

**Table 8.41: Method signature for SetLogLevel**

<span id="page-42-3"></span>**[SWS\_UCM\_00066] PackageManager** [[Table](#page-42-6) [8.41](#page-42-6) describes the interface Set-LogLevel. (RS UCM 00022)

<span id="page-42-7"></span>![](_page_42_Picture_280.jpeg)

![](_page_43_Picture_0.jpeg)

![](_page_43_Picture_163.jpeg)

#### **Table 8.42: Method signature for GetLog**

<span id="page-43-2"></span>**[SWS\_UCM\_00067] PackageManager GetLog [[Table](#page-42-7) [8.42](#page-42-7) describes the interface** GetLog.  $(RS_UCM_00022)$ 

#### <span id="page-43-0"></span>**8.2.1.2 Fields**

<span id="page-43-3"></span>![](_page_43_Picture_164.jpeg)

#### **Table 8.43: Field properties for CurrentStatus**

<span id="page-43-1"></span>**[SWS\_UCM\_00068] Field CurrentStatus** [[Table](#page-43-3) [8.43](#page-43-3) describes the field CurrentStatus. (*RS\_UCM\_00018*)

![](_page_44_Picture_0.jpeg)

# <span id="page-44-0"></span>**9 Sequence diagrams**

# <span id="page-44-1"></span>**9.1 Update process**

![](_page_44_Figure_4.jpeg)

**Figure 9.1: Sequence diagram showing the update process**

![](_page_45_Picture_0.jpeg)

# <span id="page-45-0"></span>**9.2 Data transmission**

![](_page_45_Figure_3.jpeg)

**Figure 9.2: Sequence diagram showing the data transmission**

<span id="page-46-0"></span>![](_page_46_Picture_0.jpeg)

Specification of Update and Configuration Management AUTOSAR AP Release 18-03

![](_page_47_Picture_0.jpeg)

# **9.3 Package processing**

![](_page_47_Figure_3.jpeg)

**Figure 9.3: Sequence diagram showing the package processing**

![](_page_48_Picture_0.jpeg)

# <span id="page-48-0"></span>**9.4 Activation**

![](_page_48_Figure_3.jpeg)

**Figure 9.4: Sequence diagram showing the activation process**

# <span id="page-48-1"></span>**A Interfaces to other Functional Clusters (informative)**

# <span id="page-48-2"></span>**A.1 Overview**

AUTOSAR decided not to standardize interfaces which are exclusively used between Functional Clusters (on platform-level only), to allow efficient implementations, which might depend e.g. on the used Operating System.

This chapter provides informative guidelines how the interaction between Functional Clusters looks like, by clustering the relevant requirements of this document. In addition, the standardized public interfaces which are accessible by user space applications (see chapter [8\)](#page-24-0) can also be used for interaction between Functional Clusters.

The goal is to provide a clear understanding of Functional Cluster boundaries and interaction, without specifying syntactical details. This ensures compatibility between documents specifying different Functional Clusters and supports parallel implementation of different Functional Clusters. Details of the interfaces are up to the platform provider. Additional interfaces, parameters and return values can be added.

![](_page_49_Picture_0.jpeg)

# <span id="page-49-0"></span>**A.2 Interfaces Tables**

## <span id="page-49-1"></span>**A.2.1 Interfaces to Execution Management**

As described in chapter [5](#page-8-0) UCM uses interfaces to Execution Management [\[2\]](#page-6-4) to modify machine state. Please refer to this document for definition of the used interfaces.

In addition to the interfaces provided in [\[2\]](#page-6-4), the following functions are required.

![](_page_49_Picture_216.jpeg)

#### **Table A.1: Process Stop Request**

![](_page_49_Picture_217.jpeg)

#### **Table A.2: Process Start Request**

# <span id="page-49-2"></span>**A.2.2 Interfaces to Adaptive Crypto Interface**

UCM uses Crypto Interface for Adaptive Platform [\[8\]](#page-6-10) to verify package signatures and to decrypt encrypted update data.

![](_page_50_Picture_0.jpeg)

# <span id="page-50-0"></span>**A.2.3 Interfaces to Identity and Access Management**

UCM uses Identity and Access Management [\[9\]](#page-6-11) to validate the authorization of requests.